# NFSEN: How is My Network Being Used (Apps)?

AfNOG / Rabat 2008.05.30

> Mark Tinka Michuki Mwangi

#### I Use to Look at BGP Peers!

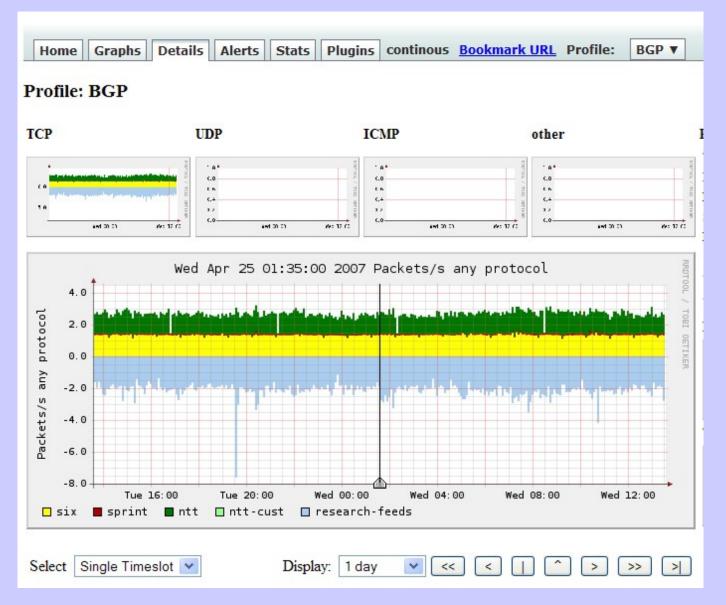

### Here is Profile for BGP

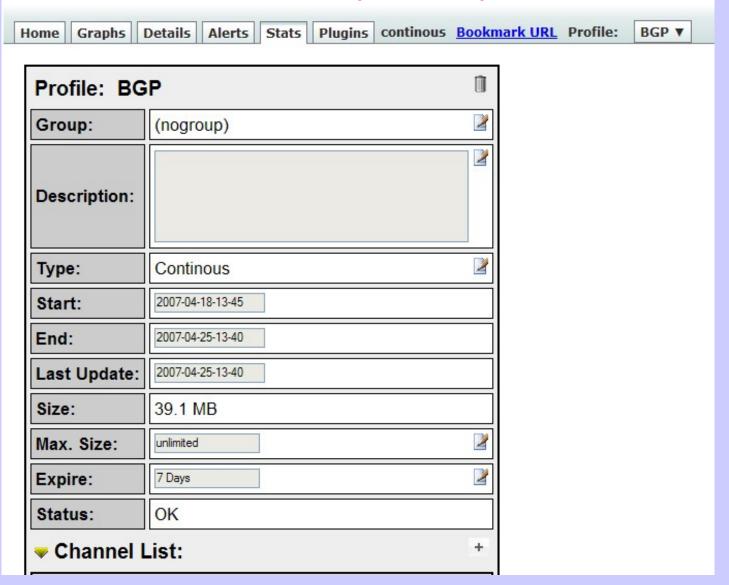

## Entries for Two Peers

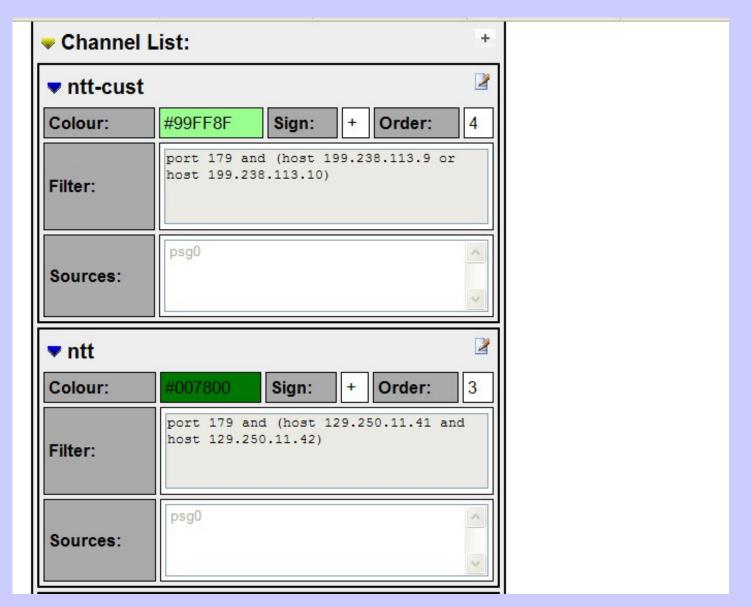

# Application Ports

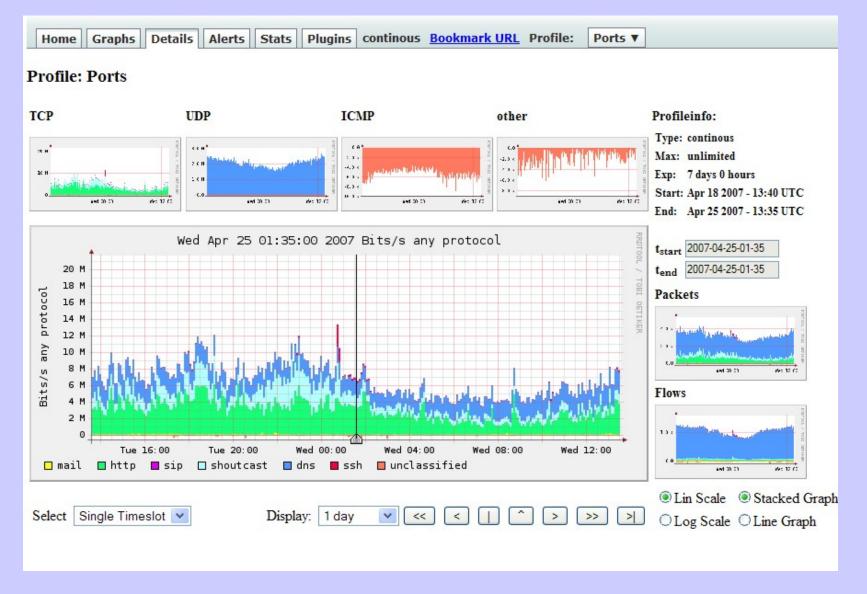

Focusing on Applications

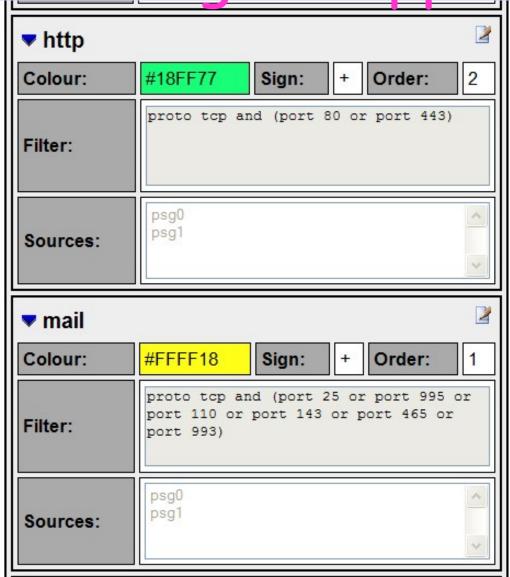

# Making a New Channel

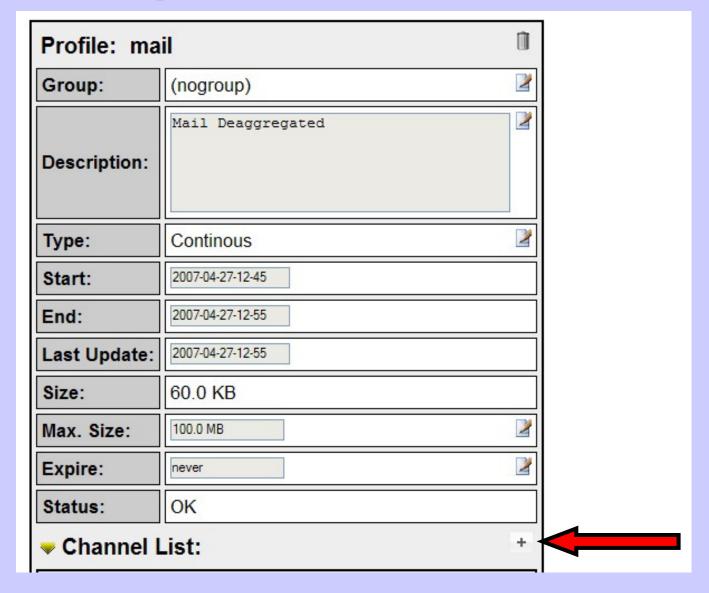

## New Channel Form

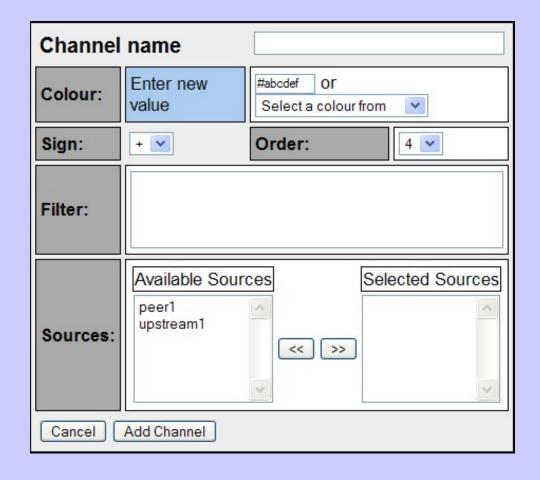

#### SMTP Channel

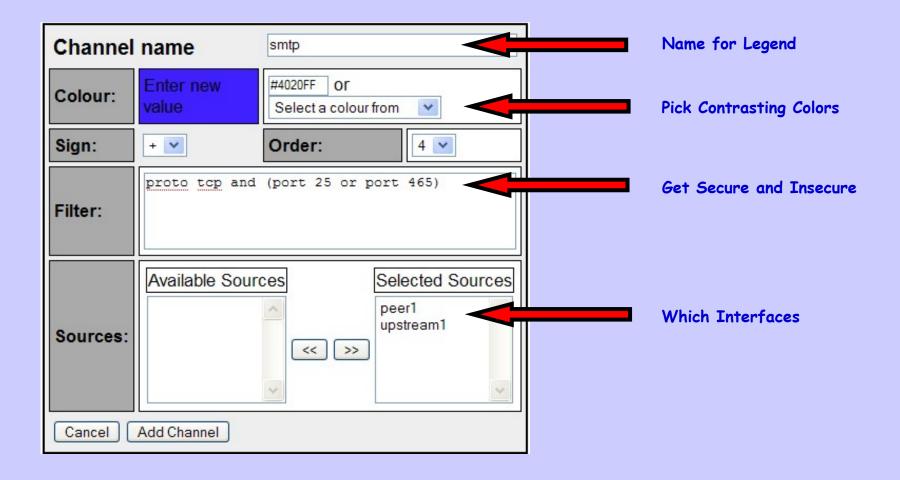

## Unclassified

| ▼ unclass | ified                                                                                                    | 2          |
|-----------|----------------------------------------------------------------------------------------------------|------------|
| Colour:   | #FF7A60 Sign: - Orde                                                                                                    | r: 1       |
| Filter:   | not (port 22 or port 80 or port or port 25 or port 443 or port or port 25 or port 995 or port or port 53 or port 5060 or (po | 110<br>465 |
| Sources:  | psg0<br>psg1                                                                                                    | ^          |

Good Habit to Show What We Missed

## Unclassified?

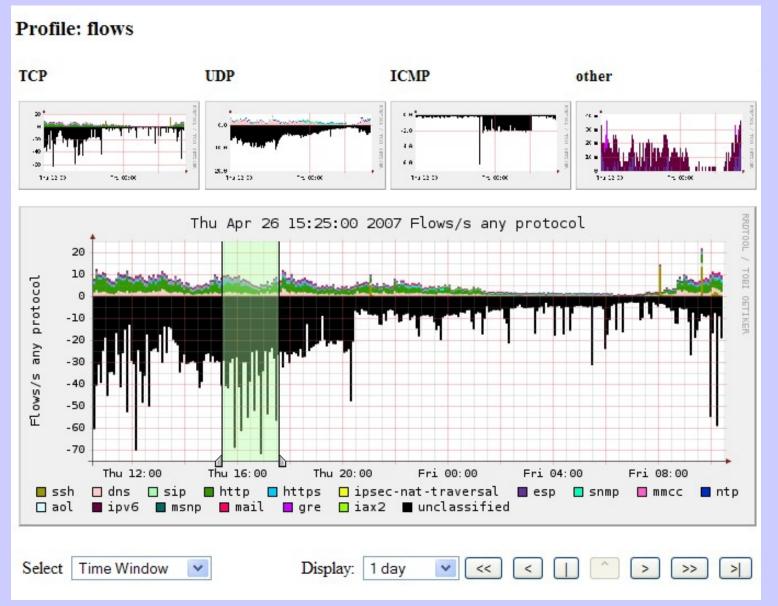

# Select only Unclassified

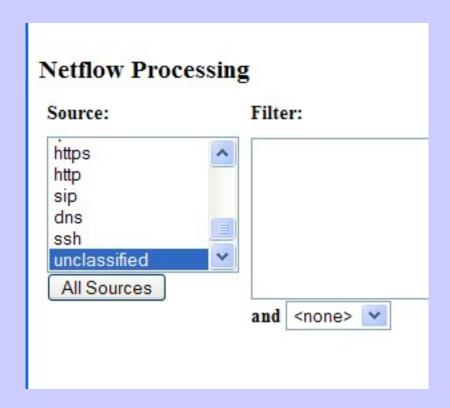

#### What we Want to See

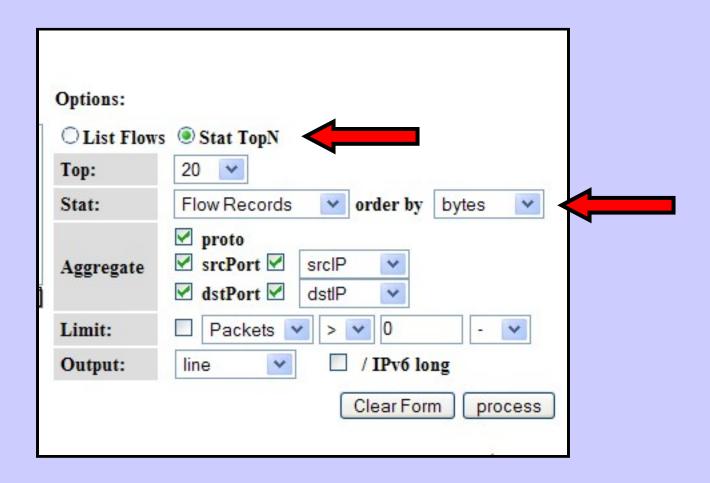

#### And we Get Stats!

```
Aggregated flows 269938
Top 20 flows ordered by bytes:
Date flow start
                                                                                              Bytes Flows
                      Duration Proto
                                        Src IP Addr:Port
                                                                Dst IP Addr:Port Packets
2007-04-26 15:23:42.874 7523.945 UDP
                                       192.103.19.37:14532 -> 196.200.216.229:16384
                                                                                         375870
                                                                                                 71.7 M
                                                                                                            5
2007-04-26 15:20:31.420 4772.982 TCP
                                         84.49.63.24:10000 -> 196.200.216.189:56169
                                                                                                 30.9 M
                                                                                          23375
                                                                                                            3
                                       85.197.140.176:23885 -> 196.200.216.189:54509
2007-04-26 15:10:04.232 5400.197 TCP
                                                                                                29.3 M
                                                                                          33461
                                                                                                           43
2007-04-26 14:57:39.221 6145.328 TCP
                                       89.142.30.173:37035 -> 196.200.216.189:57626
                                                                                                21.8 M
                                                                                          39873
                                                                                                           12
                                        85.165.2.127:6881 -> 196.200.216.189:56424
2007-04-26 15:09:13.029 5451.780 TCP
                                                                                          30136
                                                                                                 20.3 M
                                                                                                           14
                                        196.3.64.137:18710 -> 196.200.216.242:14962
                                                                                                           77
2007-04-26 15:25:25.826 7825.700 UDP
                                                                                         141847
                                                                                                 15.3 M
                                        84.41.253.66:21711 -> 196.200.216.189:57975
2007-04-26 15:19:53.943 4155.149 TCP
                                                                                                 12.4 M
                                                                                          23103
                                                                                                            3
2007-04-26 15:06:43.314 3268.540 TCP
                                        200.83.46.63:9090 -> 196.200.216.189:57208
                                                                                                 8.2 M
                                                                                          17100
                                                                                                            3
                                      159.148.172.196:995 -> 196.200.213.218:1921
2007-04-26 15:53:15.490 3201.426 TCP
                                                                                           6458
                                                                                                 6.5 M
                                        65.212.71.21:5999 -> 196.200.223.1:64883
2007-04-26 17:13:53.895 1382.056 TCP
                                                                                                  5.9 M
                                                                                                           1
                                                                                           6921
                                      84.217.205.218:6881 -> 196.200.216.189:58807
2007-04-26 16:05:13.696 1435.464 TCP
                                                                                           5347
                                                                                                  4.3 M
                                                                                                           10
                                      193.190.198.20:34750 -> 196.200.218.19:54390
2007-04-26 15:35:44.980 113.764 TCP
                                                                                                  4.2 M
                                                                                                           1
                                                                                           2925
                                      201.219.138.119:12958 -> 196.200.216.189:53382
2007-04-26 15:16:36.662 4368.722 TCP
                                                                                                  3.5 M
                                                                                                           31
                                                                                           5037
2007-04-26 15:23:01.307 2497.848 TCP
                                       193.69.51.155:32484 -> 196.200.216.189:58012
                                                                                           7388
                                                                                                  3.4 M
                                                                                                           20
                      142.236 TCP
                                      193.190.198.20:34168 -> 196.200.218.19:63803
2007-04-26 15:32:38.548
                                                                                           2118
                                                                                                  3.0 M
                                                                                                           1
                                      81.151.205.133:12709 -> 196.200.216.189:57645
2007-04-26 15:24:10.258 3898.718 TCP
                                                                                                  2.6 M
                                                                                                           56
                                                                                           4954
2007-04-26 15:17:55.992 1027.144 TCP
                                      85.224.194.227:39167 -> 196.200.216.189:56800
                                                                                           1865
                                                                                                   2.5 M
                                                                                                           1
2007-04-26 16:06:28.479 1360.357 TCP
                                      85.226.148.160:11037 -> 196.200.216.189:58863
                                                                                           3830
                                                                                                   2.3 M
                                                                                                           18
                                      84.250.45.107:6881 -> 196.200.216.189:58817
2007-04-26 16:05:13.688 1446.388 TCP
                                                                                           3126
                                                                                                  2.2 M
                                                                                                           27
2007-04-26 15:55:41.071
                                      193.190.198.20:38806 -> 196.200.218.19:51978
                        89.436 TCP
                                                                                           1506
                                                                                                  2.2 M
                                                                                                           1
```

Summary: total flows: 314900, total bytes: 333.7 M, total packets: 1.2 M, avg bps: 287782, avg pps: 131, avg bpp: 274
Time window: 2007-04-26 14:57:39 - 2007-04-26 17:39:47

Total flows processed: 314900, skipped: 0, Bytes read: 16375196

Sys: 0.396s flows/second: 794351.5 Wall: 1.278s flows/second: 246269.0

#### Who Was It?

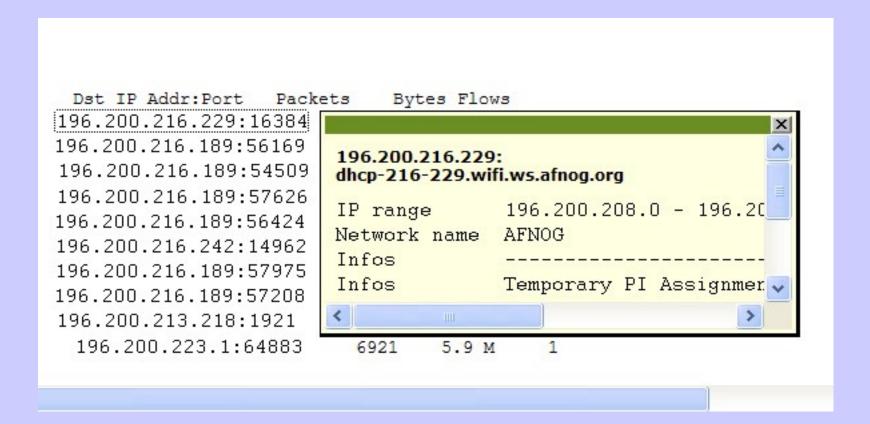

At your site, you would use better names ©

## To Whom Were They Talking?

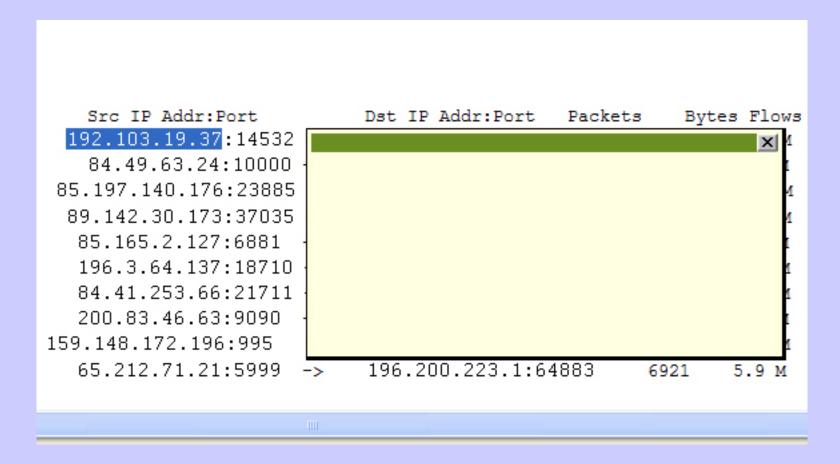

Broken in-addr.arpa &

# Yep, in-addr.arpa ®

```
% host 192.103.19.37
;; connection timed out; no servers could be
reached
```

# Try Whois

% whois -h whois.arin.net 192.103.19.37

OrgName: Nokia Data Communications

Corporation

OrgID: NDCC-2

Address: 2300 Tall Pines Drive, Suite 100

City: Largo

StateProv: FL

PostalCode: 34641

Country: US

Hi Joel ©